## Matrix42 Marketplace Products

## Matrix42 UEM Empirum - Packaging **Training**

Schulung der Paketierungstechnologien des Matrix42 Unified Endpoint Management

## **Description**

Packaging Training für [UEM Empirum](https://www.matrix42.com/de/digital-workspace-management/secure-unified-endpoint-management/unified-endpoint-management)

Lernziele

Die Teilnehmer werden umfassend im Umgang mit den Paketierungstechnologien des Matrix42 Unified Endpoint Managements geschult und erlangen einen tiefen Einblick in die Grundlagen der Paketierung. Fester Bestandteil ist zum Beispiel die Erstellung von Software-Distributionspaketen oder deren Anpassung. Sie erlernen die Grundlagen der Matrix42 Skriptsprache zur flexiblen und dynamischen Verteilung ihrer Softwarepakete. Anhand praxisrelevanter Beispiele wird vermittelt, wie Sie mit wenigen Schritten die Möglichkeiten voll ausnutzen können. (Präsenztraining, Dauer: 3 Tage)

**Zielgruppe** 

Projektmanager, Workspace- oder IT-Administratoren, Fachanwender / Fachverantwortliche der Bereiche HelpDesk / IT-Dienstleistungen

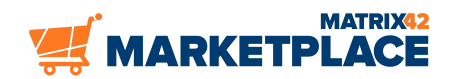

**Inhalt**

- Grundlagen der Paketierung, notwendige Komponenten, Tools
- **Empirum Packaging Center** 
	- o Installation von Packaging Center auf dem Client
	- Der Package Wizard, die .ini-Datei, spezielle Optionen und Diff.inf
- Paketerstellung (Diff)
- Einbinden eines neuen Paketes in das Software Depot
- Installationsscript Setup.inf überprüfen
- Empirum Package Editor
- Benutzerspezifische Aktionen
- Tests Installation, Funktion und Deinstallation
- Der Aufbau der Setup.inf
- Paketerstellung (MSI)
	- MSI Grundlagen
	- Adobe Reader 11 Paketierung mit dem Empirum MSI Transfomer
	- Adobe Reader 11 Paketierung mit dem Adobe Customization WizardPaketerstellung (Unattended)
	- Ermitteln des geeigneten Installationstyps (Diff vs. Unattended)
	- Erstellen eines Paketes mit Hilfe des Package Assistenten
	- Package Editor
	- Testen des Paketes
	- o Berichtigung des Deinstallations Abschnittes
	- o Test der Deinstallation
	- Durchführung von Rechteänderungen
	- o Steuern der voreingestellten Sprache über die EMCRevisionierung und Versionierung
- Empirum scripting
- Paketierung Office 2013
	- $\circ$  Anpassung der Installation Office Customization Tool (OCT)
- Package Robot

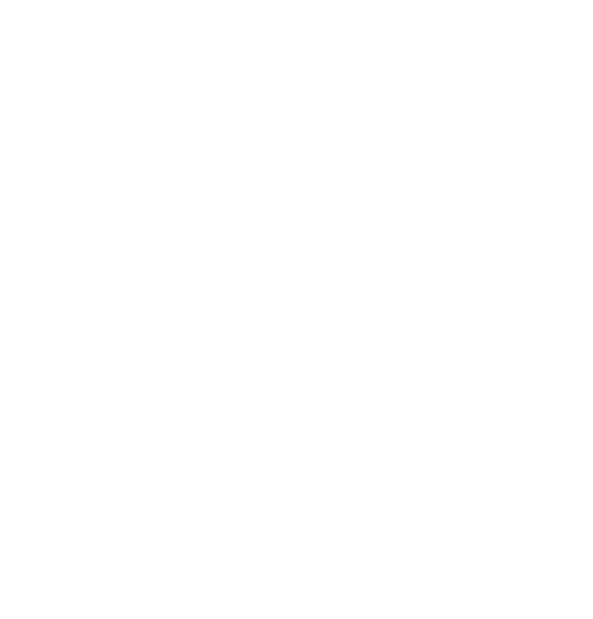

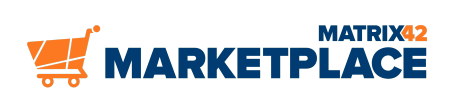

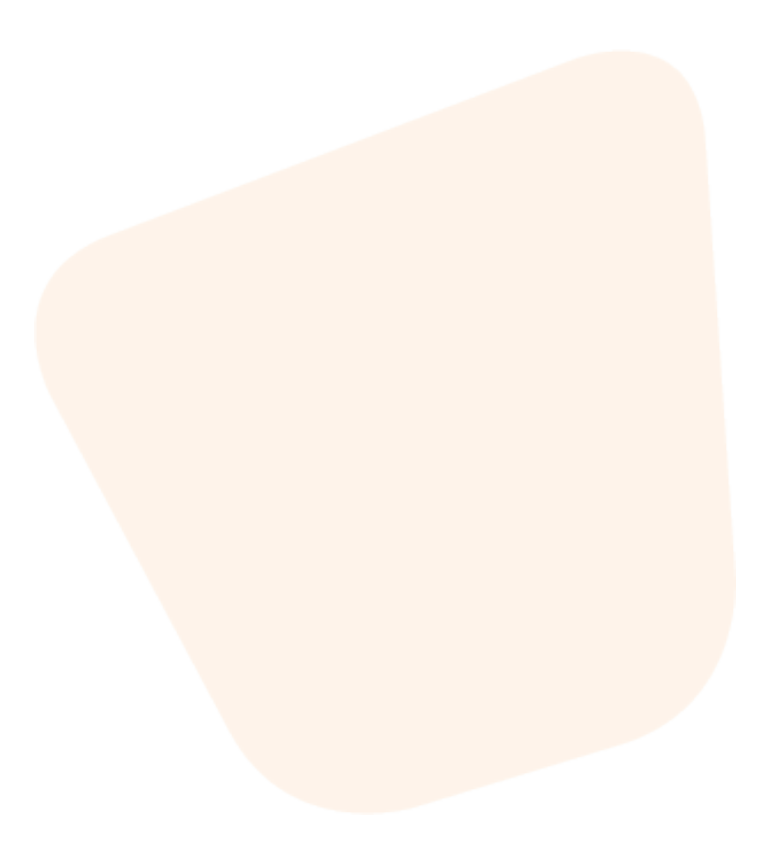

https://marketplace-staging.matrix42.com/de/

- Funktionsweise und Einsatzszenarien
- o Komponenten des Matrix42 Package Robot
- Erstellen eines Installations- und eines Deinstallationscripts
- o Erstellen eines Package Robot Empirum Pakets
- Installation von Gerätetreibern
	- o PnPUtil
	- PrintUI: Installation von Druckertreibern
	- Praxis: Installation eines USB Druckers
	- Praxis: Installation eines IP Druckers

Voraussetzungen

Erfahrung in der Administration von IT-Infrastrukturen. Die vorherige Teilnahme am Matrix42 [UEM Empirum - Administration Training](https://marketplace.matrix42.com/de/produkt/matrix42-uem-empirum-administration-training/) wird ausdrücklich empfohlen.

**Trainingsort** 

Aufgrund der aktuellen Situation finden alle Trainings bis auf Weiteres online statt.

Matrix42 Trainingscenter Frankfurt Elbinger Str. 7 60487 Frankfurt

+4969667788505

Inhouse-Schulung bei Ihnen vor Ort

Für eine Inhouse-Schulung kontaktieren Sie bitte Ihren Matrix42 Kundenbetreuer oder senden eine Anfrage an [training@matrix42.com](mailto:training@matrix42.com)

## Additional information

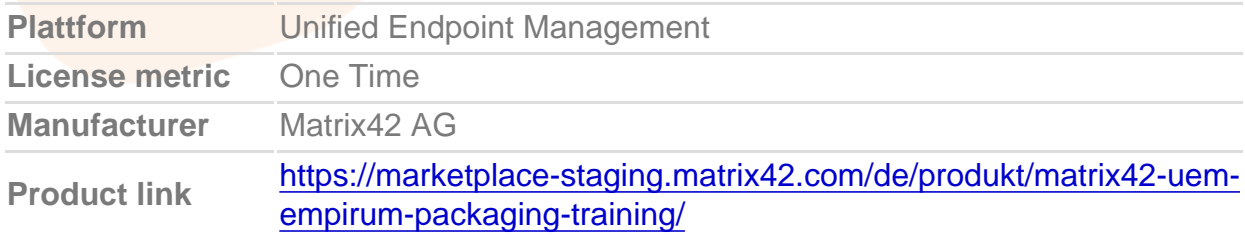